Общество с ограниченной ответственностью "Современные бизнес-аналитические решения" ИНН/КПП 7724373345/ 772401001 117405, г. Москва, ул. Дорожная, д. 60Б, этаж 0, офис 07 Тел+7(495) 540-46-94 e-mail: mail@modernsolution.ru https://modernsolution.ru

# **Поддержание жизненного цикла системы OneBridge**

Москва

2023

## Содержание

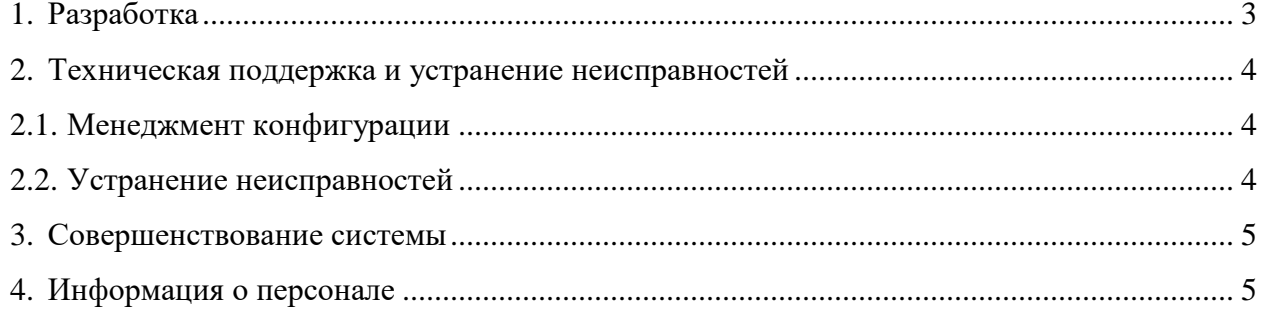

Жизненный цикл ПО - это стадии, которые проходит продукт от идеи создания до вывода из эксплуатации. К этапам жизненного цикла ПО относят:

- анализ требований;  $\bullet$
- проектирование;  $\bullet$
- реализация;
- $\bullet$ тестирование и отладка;
- $\bullet$ эксплуатация, сопровождение и поддержка.

Для разработки информационной системы OneBridge использовали итеративную модель разработки. На каждой итерации данной модели есть возможность уточнить требования и цели разработки, показать новую функциональность заказчику и спланировать следующий небольшой этап работ. При таком поэтапном подходе можно часто собирать обратную связь и делать продукт, максимально приближенный к тому, что нужно заказчику.

Модель жизненного цикла разработанной системы включает в себя основные процессы, такие как разработка и техническая поддержка продукта.

### <span id="page-2-0"></span>1. Разработка

На этапах анализа требований и проектирования было выполнено исследование рынка систем, преобразующих данные, проведен анализ аналогов, определена целевая аудитория продукта. Было составлено ТЗ на разработку и собрана техническая команда. Выбрана архитектура ПО и подобраны инструменты разработки в соответствии с целями и задачами продукта.

Реализация включала в себя выполнение следующих задач:

- разработка ядра системы;
- программирование алгоритмов загрузки и обработки данных;  $\bullet$
- $\bullet$ настройка корректной совместной работы ядра и рабочего сервера, выполняющего алгоритмы обработки;
- настройка распределения нагрузки в случае выполнения большого  $\bullet$ количества запущенных процессов;
- создание шаблона и верстка интерфейса веб-приложения;  $\bullet$
- $\bullet$ разработка сопроводительной документации.

Тестирование заключалось в проведении функциональных, нагрузочных тестов и проверке пользовательского интерфейса.

Результатом этапа разработки стали готовая версия программного продукта и набор сопроводительных документов к системе. Разработанная документация включает в себя общие сведения о продукте, руководство по установке и инструкцию по эксплуатации.

#### <span id="page-3-0"></span>2. Техническая поддержка и устранение неисправностей

Техническая поддержка осуществляется силами разработчиков системы. Она включает настройку системы в инфраструктуре заказчика и устранение ошибок системы, выявленных в процессе эксплуатации.

#### <span id="page-3-1"></span>2.1. Менеджмент конфигурации

Для того, чтобы обеспечить круглосуточную возможность подключения и полноту системы, предусмотрена следующая процедура её настройки:

- модули системы устанавливаются и активируются;
- обеспечивается бесперебойная связь между модулями;
- осуществляется контроль и обновление версий;
- осуществляется поддержка всех модулей системы.

Обновление версий программы происходит по такой схеме:

- получение запроса на изменение системы;
- анализ требований;
- проектирование, реализация, тестирование, документирование изменений;
- обновление версии ПО, установленной у заказчика.

#### <span id="page-3-2"></span>2.2. Устранение неисправностей

В случае сбоев в системе, пользователю нужно зафиксировать (сделать скриншот) и описать действия, которые привели к появлению ошибки, затем обратиться за помощью к администратору системы.

Если у администратора не получилось устранить ошибку - ему следует обратиться в поддержку по адресу электронной почты: modernsolution.help@yandex.ru, указав тему письма. Ошибка будет устранена командой поддержки.

## <span id="page-4-0"></span>**3. Совершенствование системы**

Развитие функционала осуществляется в плановом режиме командой разработки. Пользователи могут отправлять запросы на внесение изменений, написав напрямую команде поддержки по адресу modernsolution.help@yandex.ru.

В рамках развития системы:

- исправляются ошибки, выявленные при использовании системы;
- в систему вносятся улучшения на основе обратной связи от пользователей;
- предоставляется доступ к новым версиям системы;
- обновляется документация для отражения изменений в системе.

## <span id="page-4-1"></span>**4. Информация о персонале**

Поддержку системы осуществляет команда из следующих специалистов:

- отдел разработки занимается реализацией, тестированием и совершенствованием продукта, включает трёх ведущих программистов;
- отдел поддержки отвечает за техническую поддержку продукта и помогает пользователям решить возникающие проблемы в работе системы. Отдел состоит из двух специалистов поддержки.